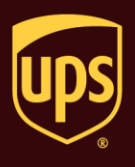

There are five types of Import Control options (see Notes at the end for more information).

#### **To process a shipment with Import Control:**

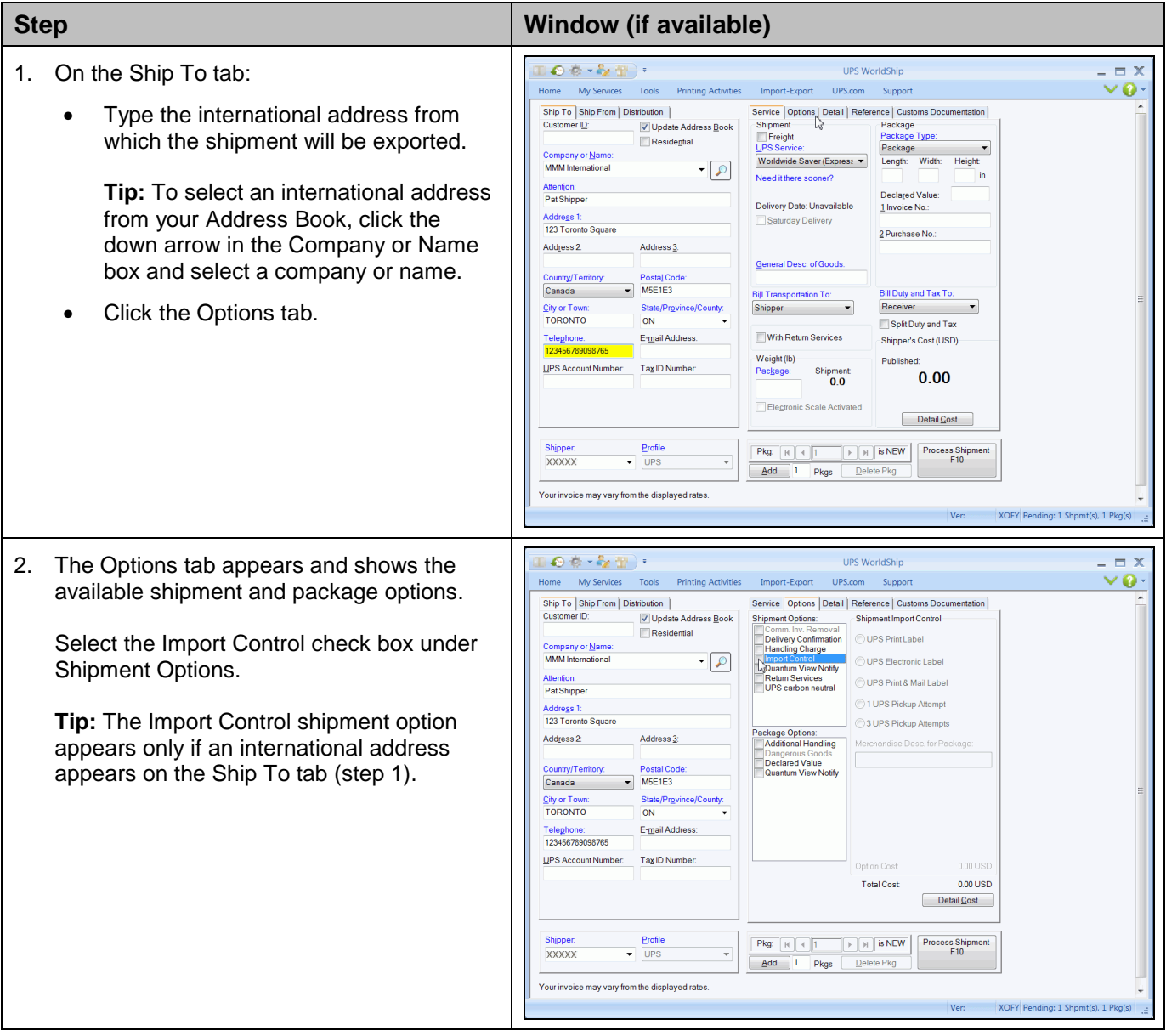

# **WorldShip®**

### **Process an Import Control Shipment**

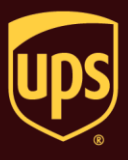

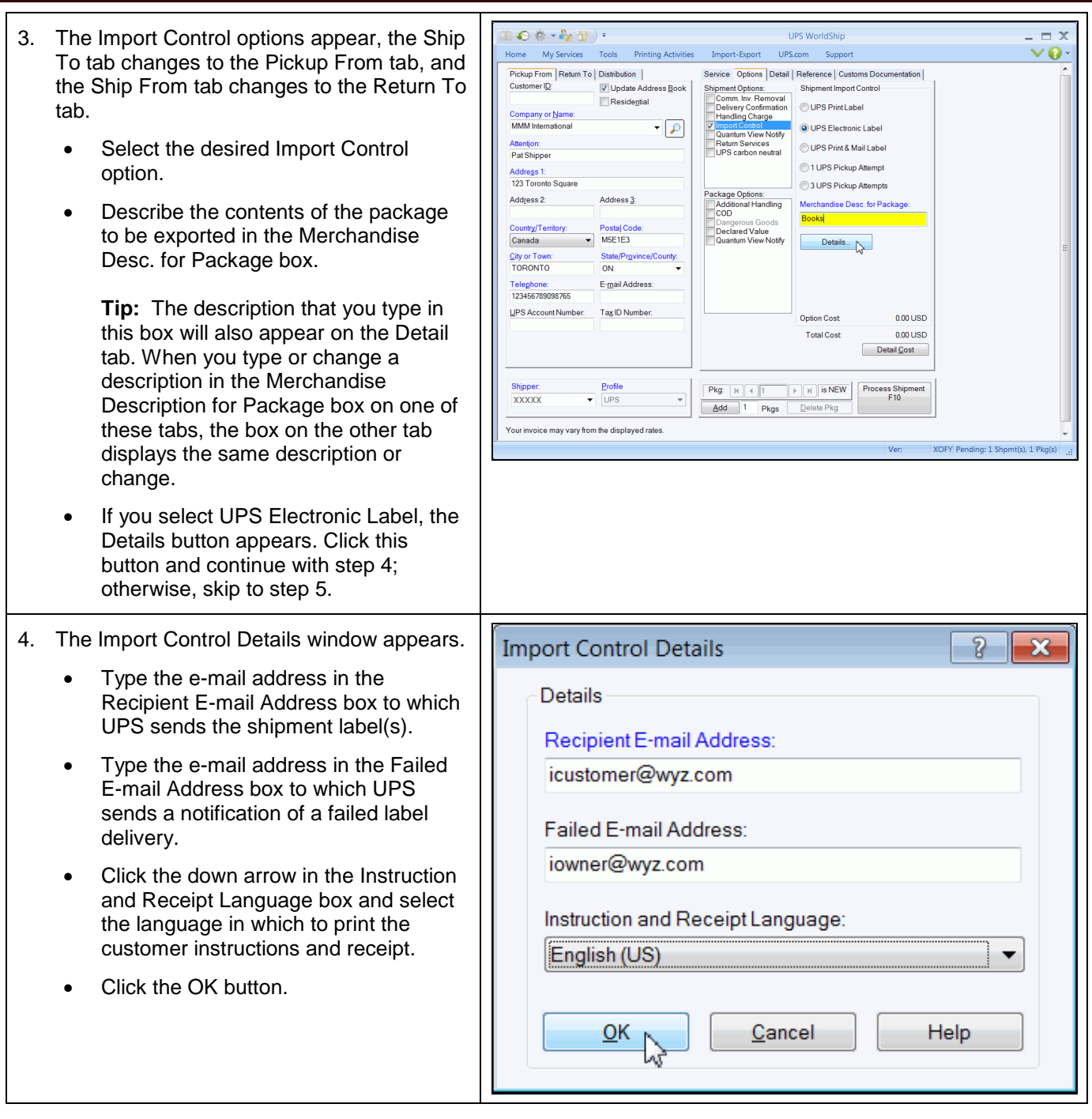

## **Process an Import Control Shipment**

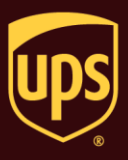

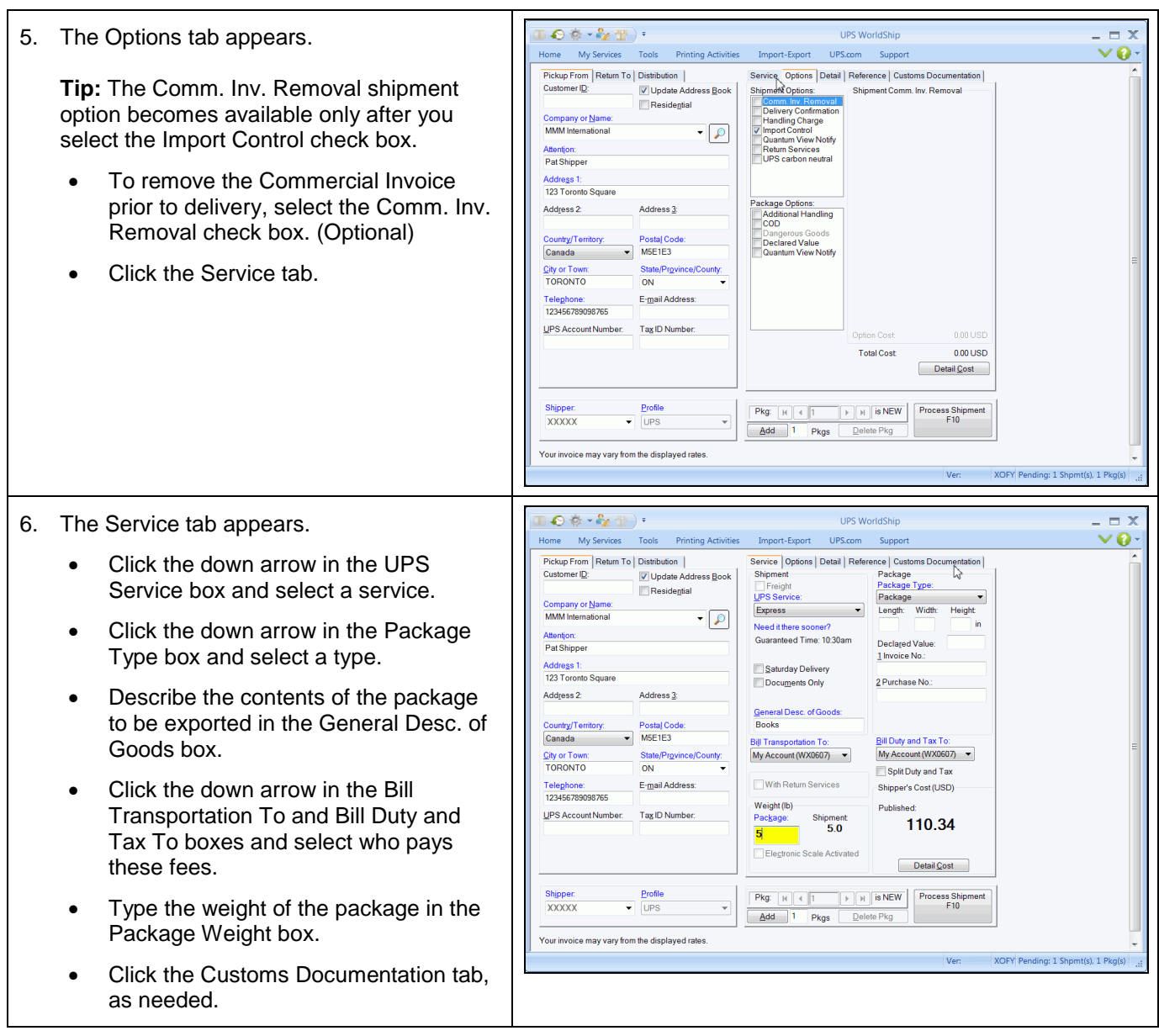

## **Process an Import Control Shipment**

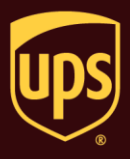

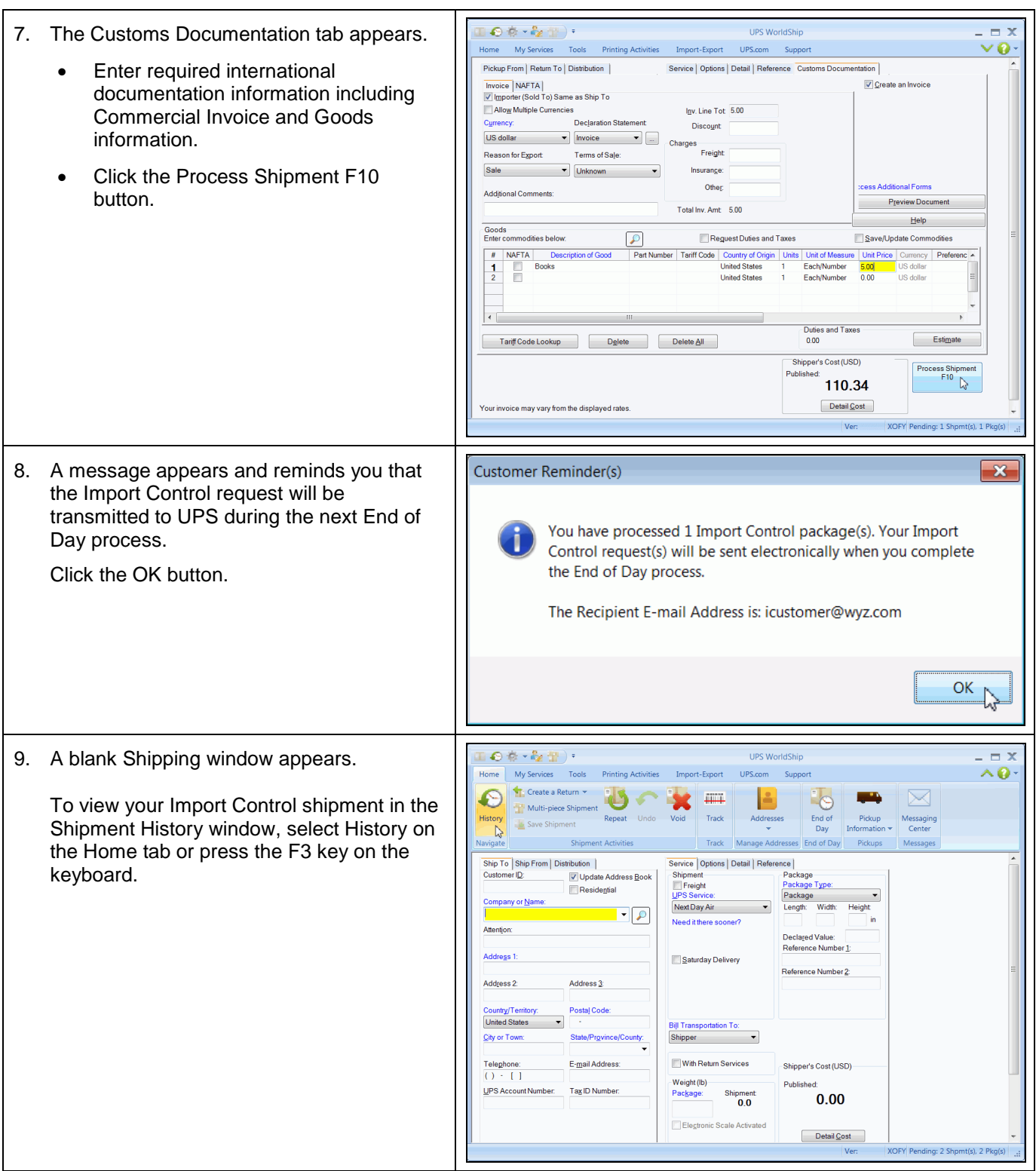

#### **Process an Import Control Shipment**

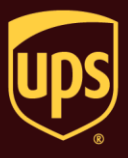

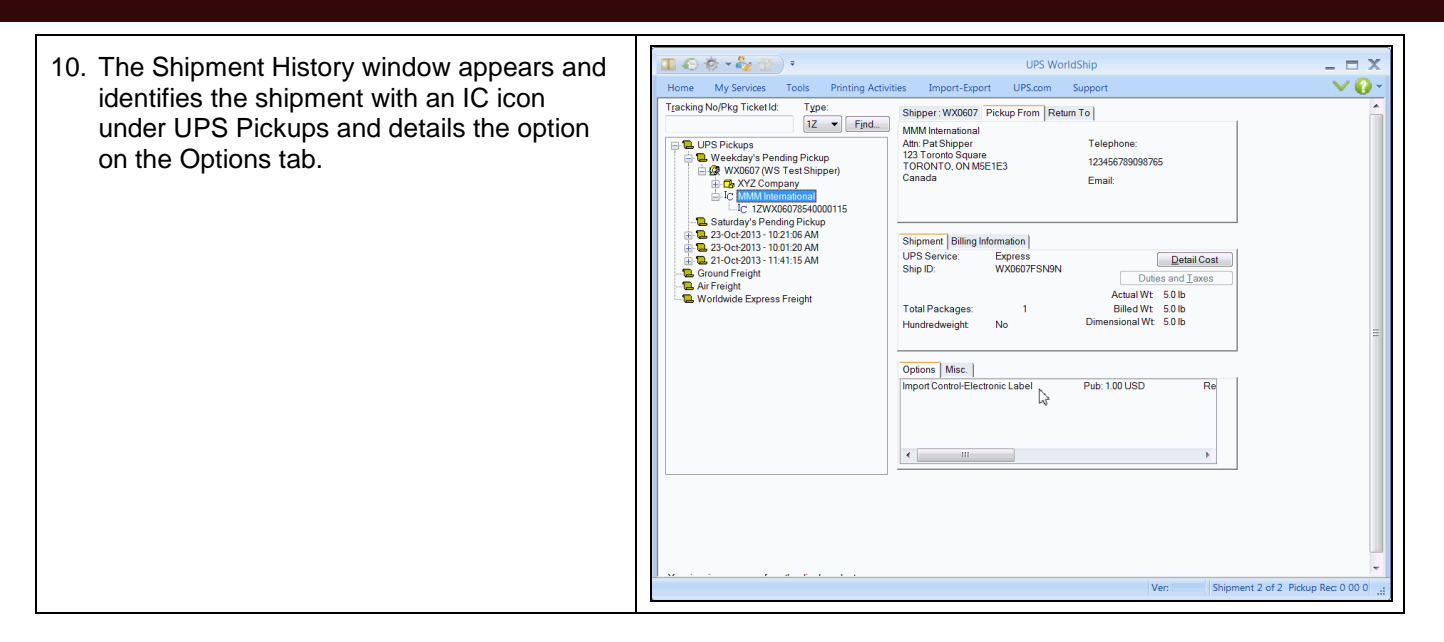

#### **Notes:**

- Five Import Control options are available:
	- **UPS Print Label –** The shipper prints the label and the Import Control Customer Receipt using UPS WorldShip<sup>®</sup> and includes the label and receipt with the outbound shipment. The customer applies the label to the package and gives the package to a UPS driver or drops it off at a UPS Customer Center or an Authorized Shipping Outlet. The customer keeps the Import Control Customer Receipt for tracking purposes and as proof of pick up by UPS.

**Tip:** You can choose whether or not to print the Import Control Customer Receipt automatically each time you process a shipment with the Print Label shipment option. On the Tools menu, click System Preferences Editor and then select the Printing Setup tab. On this tab, select the Print Return Service/Import Control Receipt check box to print the receipt, or clear the Print Return Service/Import Control Receipt check box if you do not want to print the receipt.

- **UPS Electronic Label –** UPS electronically notifies the customer via e-mail that a label and receipt are available. To print the label and receipt, the customer clicks the Web link in the e-mail, prints the label and receipt using a Web browser, applies the label to the package, and gives the package to a UPS driver or drops it off at a UPS Customer Center or an Authorized Shipping Outlet. The customer keeps the receipt for tracking purposes and as proof of pick up by UPS.
- **UPS Print & Mail Label –** UPS prints the label and mails the label to the customer. The customer applies the label to the package and gives the package to a UPS driver or drops it off at a UPS Customer Center or an Authorized Shipping Outlet.

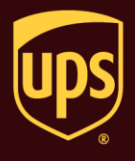

- **1 UPS Pickup Attempt –** The UPS driver makes one attempt to bring the package label to the pickup location and pick up the package. If the package cannot be picked up, the driver leaves the label at the pickup location, and the customer gives the package to a UPS driver or drops it off at a UPS Customer Center or an Authorized Shipping Outlet.
- **3 UPS Pickup Attempts –** The UPS driver brings the package label to the pickup location and picks up the package. If the package cannot be picked up on the first attempt, the driver attempts to pick up the package on each of the next two business days. If the package is not picked up after three attempts, the driver returns the label to UPS.
- You will be charged a per-package (not per-shipment) fee for UPS Electronic Label, UPS Print & Mail Label, 1 UPS Pickup Attempt, and 3 UPS Pickup Attempts.
- You will be charged the shipping cost after the package is actually shipped.
- To determine shipping rates or option availability, see the *UPS Rate and Service Guide* or call 1-800-PICK-UPS<sup>®</sup> (1-800-742-5877).